## Lecture 3: Mutual Recursion & Tail Recursion

## CS 4301/6371: Advanced Programming Languages

## January 25, 2024

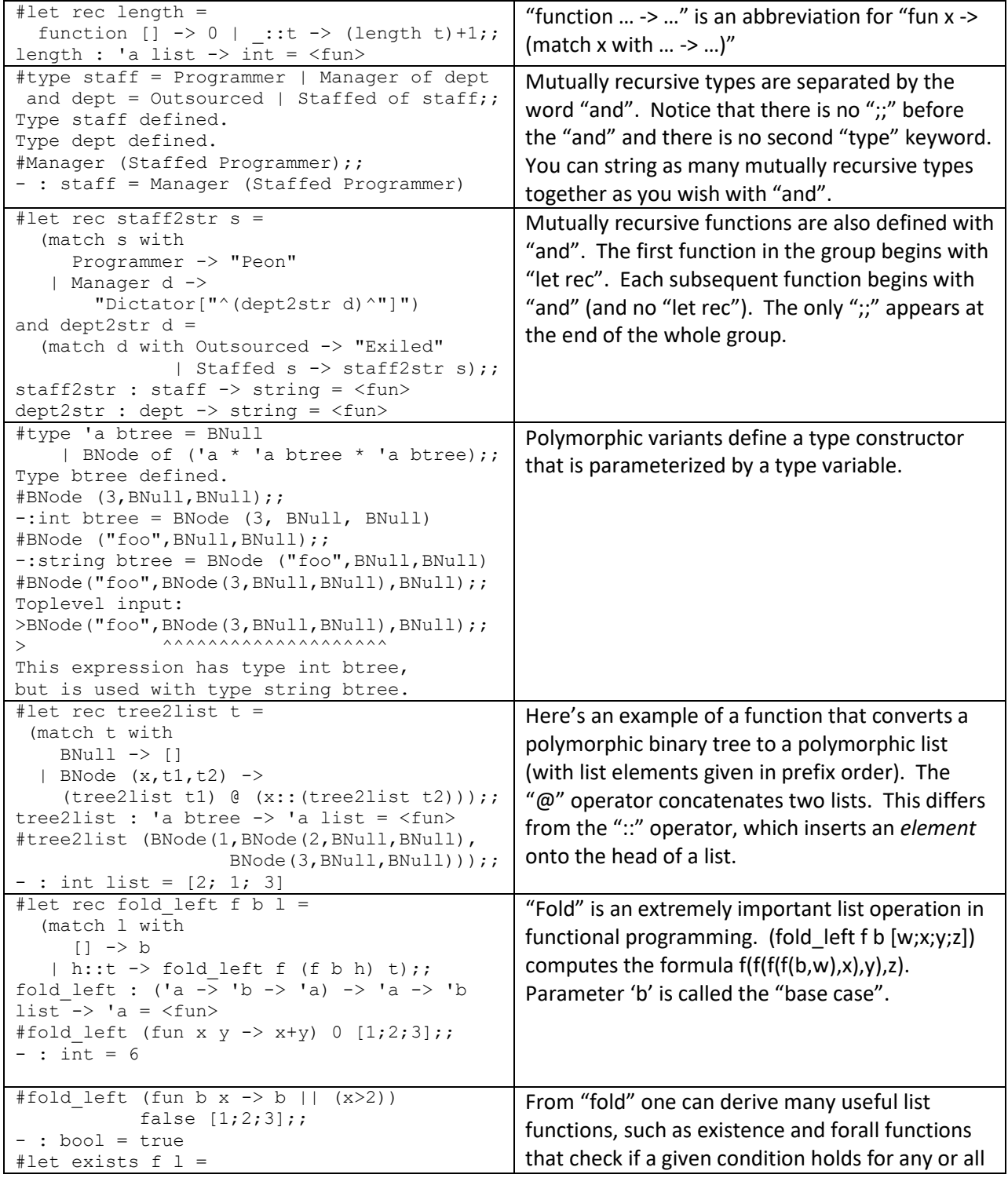

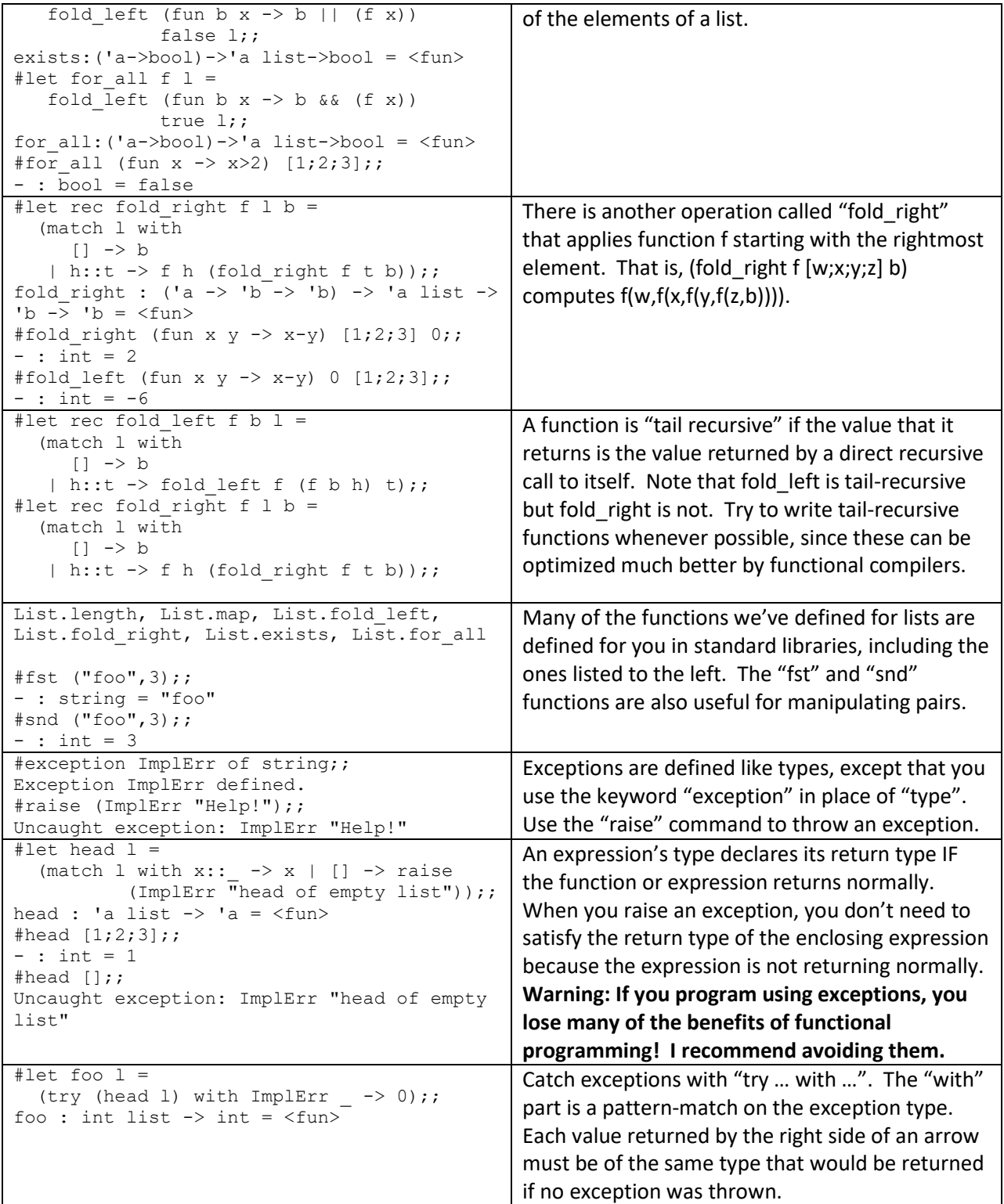